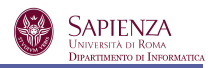

Un'*espressione booleana* è una sequenza composta da operatori booleani, parentesi, costanti e variabili booleane, induttivamente definita come segue:

Sia *V* un insieme numerabile di variabili; allora

 $\bullet$  0, 1  $\in$  EB:

Espressioni Booleane

- se  $x \in V$ , allora  $x \in EB$ ;
- se  $E \in EB$ , allora  $\overline{E}$ ,  $(E) \in EB$ ;
- se  $E_1, E_2 \in EB$ , allora  $E_1 + E_2, E_1 \cdot E_2 \in EB$ .

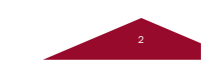

## Espressione Duale e Complementare

Prof. Daniele Gorla

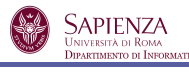

**SAPIENZA**<br>Università di Roma<br>Dipartimento di Informatica

*Espressione duale:* si ottiene scambiando 0 e 1,  $+e \cdot$ 

Espressioni ed operatori booleani

*Espressione complementare:* come la duale, ma in più complementa le variabili (si ottiene applicando De Morgan)

Esempio:  $E = (x+0) \cdot y + 1 \cdot z$ 

Duale:

$$
(x\cdot 1+y)\cdot (0+z)
$$

Complementare:

$$
\overline{(x+0)\cdot y+1\cdot z} = \overline{(x+0)\cdot y\cdot 1\cdot z} = \overline{(x+0+\overline{y})\cdot (1+\overline{z})}
$$

$$
= (\overline{x}\cdot\overline{0}+\overline{y})\cdot(0+\overline{z}) = (\overline{x}\cdot 1+\overline{y})\cdot(0+\overline{z})
$$

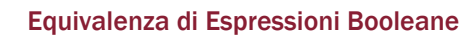

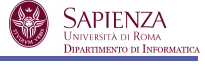

*Def.*: E<sub>1</sub> ed E<sub>2</sub> sono *equivalenti* se hanno lo stesso valore a fronte dello stesso assegnamento di valori booleani alle loro variabili.

*Verifica:* 1. tramite dimostrazioni formali

- 2. tramite induzione perfetta
	- Considera tutti i possibili assegnamenti alle variabili
	- Calcola incrementalmente il valore dell'espressione per ogni assegnamento

$$
Esempio: x + xy = x + xz
$$

•

•  $x + xy = x(1 + y) = x = x(1 + z) = x + xz$ 

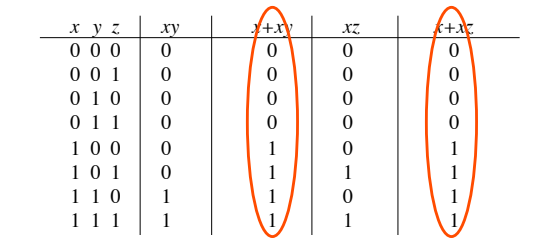

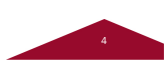

#### Funzioni Booleane

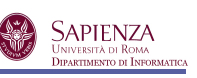

Quindi, una EB identifica una *funzione booleana*, cioè una legge che, in base ai valori delle variabili, restituisce in maniera univoca un valore booleano:

$$
f: \{0,1\}^n \longrightarrow \{0,1\}
$$
  
number of variability

Graficamente:

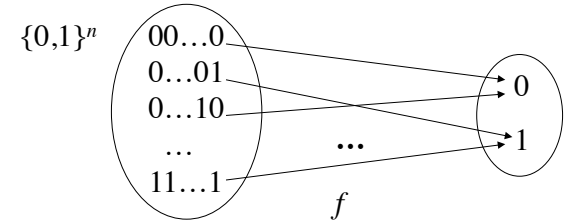

*N.B.: due EB sono equivalenti se identificano la stessa FB*

## FB costanti e unarie

 $f: \{0,1\}^n \rightarrow \{0,1\}$ 

Se *n* = 0, *f* è una costante, che può essere o 0 o 1

Se  $n = 1$ , sia hanno quattro possibili funzioni booleane:

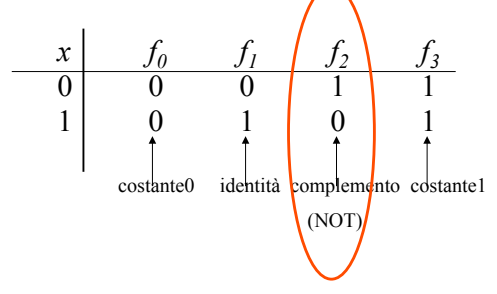

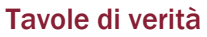

Una *funzione booleana* può essere rappresentata mediante una **tavola di verità** che descrive completamente l'associazione tra gli elementi del dominio e quelli del codominio.

Date *n* variabili, una tavola di verità è composta da 2 parti:

- $\bullet$  nella parte sinistra elenca ordinatamente tutte le  $2^n$  combinazioni possibili di valori binari assegnabili alle variabili
- nella parte destra, contiene una colonna di 0 e 1 tale che il valore nella riga *i* sia il valore assunto dalla funzione in corrispondenza dell'*i*-esima *n*pla di valori booleani assegnati alle variabili.

Esempio (funzione associata all'EB *x*⋅*y*):

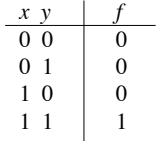

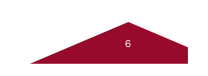

# FB binarie

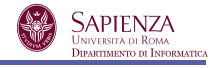

SAPIENZA<br>Università di Roma<br>Dipartimento di Infor

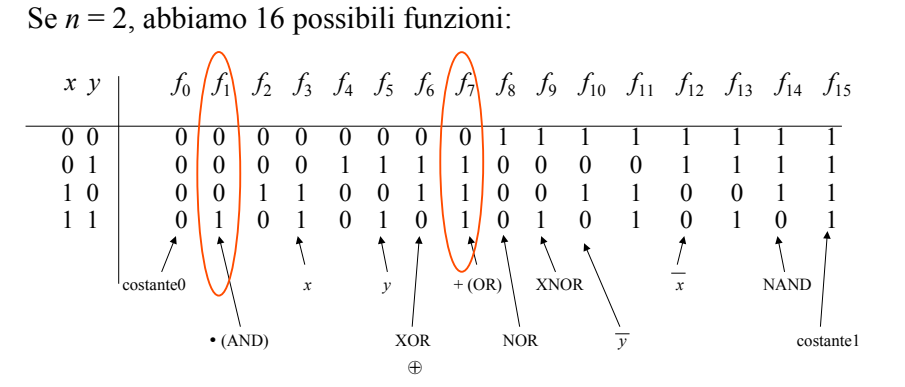

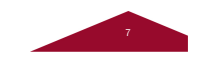

5

**SAPIENZA** 

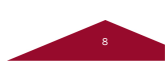

## Funzioni a Codominio {0,1}*<sup>n</sup>*

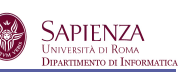

In generale, una funzione booleana può restituire una *m*-pla di bit:

$$
f: \{0,1\}^n \to \{0,1\}^m
$$
  
ES:  

$$
\begin{array}{c|c}\n & x y & f \\
\hline\n0 & 0 & 0 & 00 \\
0 & 1 & 100 \\
1 & 0 & 0 & 11 \\
1 & 1 & 100\n\end{array}
$$

D'ora in poi, vedremo una tale funzione come una *m*-pla di funzioni a codominio {0,1}.

ES.:

ES.:

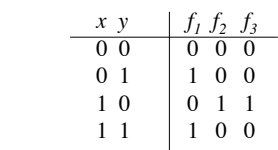

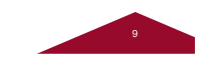

11

## Altre Porte Logiche

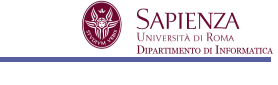

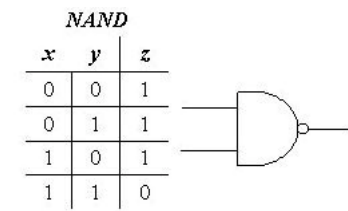

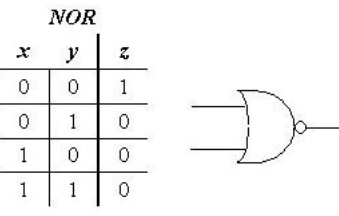

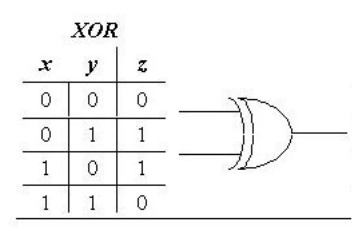

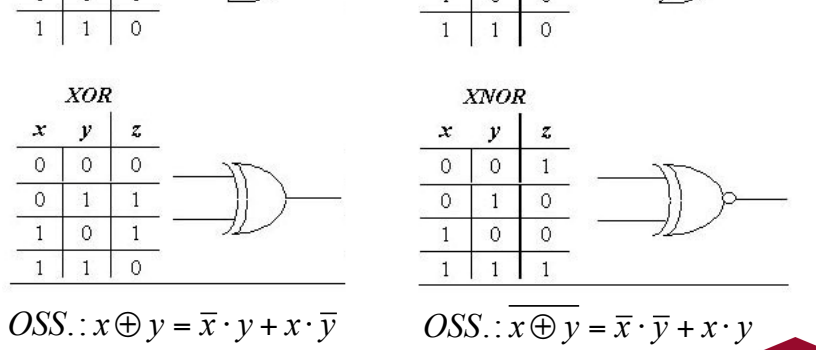

AND OR  $NOT$  $AND$ OR  $NOT$  $\begin{array}{c|c|c}\nx & y \\
\hline\n0 & 1 \\
\hline\n1 & 0\n\end{array}$  $\boldsymbol{x}$  $\mathbf{v}$  $\mathbf{Z}$  $\pmb{\chi}$  $\boldsymbol{y}$  $\boldsymbol{z}$  $\overline{0}$  $\overline{0}$  $\overline{0}$  $\overline{0}$  $\overline{0}$  $\Omega$  $\overline{0}$  $\overline{0}$  $\overline{0}$  $\mathbf{1}$  $\overline{1}$  $\overline{0}$  $\overline{0}$  $\overline{1}$  $\overline{0}$  $\overline{1}$  $\underset{\text{Universitz on Roma}}{\text{SAPIENTA}} \underset{\text{Dipartinento of Inprop}}{\text{SAPIENZA}}$ Livello fisico Porta NOT Porta NAND  $+V_{CC}$  $+V_{CC}$ Collettore  $V_{\text{out}}$  $V_{\text{out}}$  $V_{in}$ Emettitore Base ÷

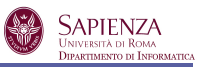

#### Porte a più ingressi

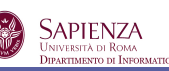

$$
x_1 \cdot \ldots \cdot x_n = (\ldots (x_1 \cdot x_2) \cdot \ldots \cdot x_n)
$$
 (proper. Associativa)  

$$
\begin{array}{c}\nx_1 \\
\ldots\n\end{array}
$$
 =  $\begin{array}{c}\nx_1 \\
x_2\n\end{array}$ 

 $x_n$  —  $\frac{1}{x_n}$  *<sup>n</sup>*-1

Simile per la porta OR, che modella un operatore associativo (+).

Cosa succede per NAND, NOR, XOR e XNOR?

• per XOR e XNOR la situazione è simile (sono operatori associativi)

• per NAND e NOR la situazione è diversa: non essendo associativi, la scrittura *x* NAND *y* NAND *z* non ha senso. Pertanto, quando scriveremo

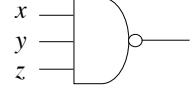

 intenderemo una porta specifica a 3 ingressi, non realizzabile con due porte NAND a 2 ingressi messe in cascata.

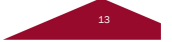

**SAPIENZA**<br>UNIVERSITÀ DI ROMA<br>DIPARTIMENTO DI INFORI

## Universalità delle porte NAND

Per idempotenza del prodotto,  $x = x \cdot x \Rightarrow \overline{x} = x \cdot x = \text{NAND}(x, x)$ 

$$
\neg \triangleright \neg = \neg \Box \triangleright \neg
$$

 $Per$  involuzione,  $x \cdot y = x \cdot y = NAND(x, y) = NAND(NAND(x, y), NAND(x, y))$ 

#### Per involuzione e De Morgan,

 $x + y = \overline{x + y} = \overline{\overline{x} \cdot \overline{y}} = \overline{NAND}(\overline{x}, \overline{y}) = \overline{NAND}(\overline{NAND}(x, x), \overline{NAND}(y, y))$ 

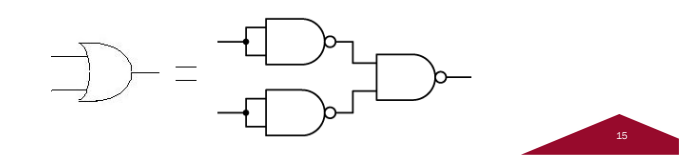

## Porte a più Ingressi (cont.)

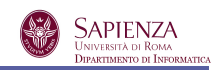

Lo XOR è associativo:

Es. (NAND):

 $(x \oplus y) \oplus z = (x \oplus y) \cdot z + (x \oplus y) \cdot \overline{z} = (x \cdot y + \overline{x} \cdot \overline{y}) \cdot z + (x \cdot \overline{y} + \overline{x} \cdot y) \cdot \overline{z}$  $= x \cdot y \cdot z + \overline{x} \cdot \overline{y} \cdot z + x \cdot \overline{y} \cdot \overline{z} + \overline{x} \cdot y \cdot \overline{z} =$ 

 $=\overline{x} \cdot (y \cdot \overline{z} + \overline{y} \cdot z) + x \cdot (y \cdot z + \overline{y} \cdot \overline{z}) = \overline{x} \cdot (y \oplus z) + x \cdot (\overline{y \oplus z}) = x \oplus (y \oplus z)$ 

Similmente si dimostra che lo XNOR è associativo.

 $x \cdot (\overline{v \cdot z}) = \overline{x}$ 

Invece, NOR e NAND non lo sono!

$$
+ y \cdot z \qquad \qquad \overline{(x \cdot y) \cdot z} = x \cdot y + \overline{z}
$$

Queste due EB non sono equivalenti: basta considerare l'assegnamento  $x = y = 0$  e  $z = 1$ , che rende 1 la prima EB e 0 la seconda.

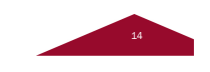

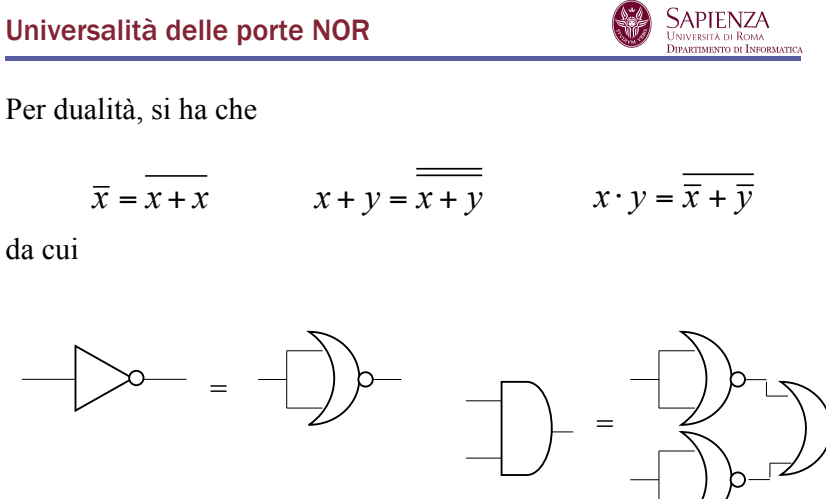

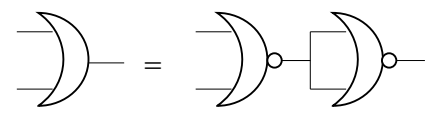

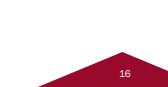

Esempio di realizzazione di un circuito con un solo tipo di porta

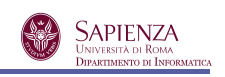

Vogliamo realizzare lo XOR usando solo porte NAND:

 $x \oplus y = x \cdot \overline{y} + \overline{x} \cdot y = \overline{(x \cdot \overline{y}) \cdot (\overline{x} \cdot y)} = (x \cdot \overline{y} \cdot \overline{(x \cdot x \cdot y)}) \cdot (\overline{x \cdot x} \cdot y)$ 

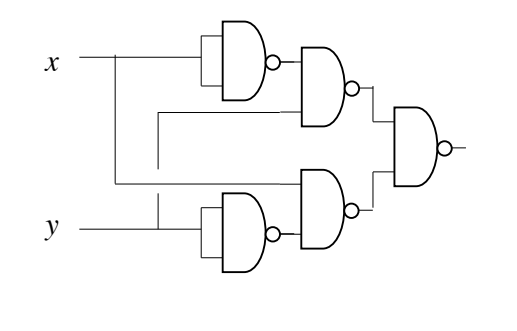

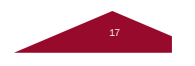

## Dalle forme SOP a espressioni ALL-NAND

**SAPIENZA** UNIVERSITÀ DI ROMA<br>Dibarttmento di Informatici

Data una forma SOP (somma di prodotti di variabili e variabili negate), è molto facile costruire l'espressione ALL-NAND equivalente (assumendo di poter usare porte NAND e NOR a più ingressi):

- 1. Applicare De Morgan alla disgiunzione (operatore più esterno)
	- Ciò trasforma l'OR in un AND negato
	- Ciò trasforma anche le congiunzioni tra le variabili in un NAND
- 2. Quindi, resta solo da sostituire le negazioni sulle variabili con NAND

#### ES. (di prima):

$$
x \cdot \overline{y} + \overline{x} \cdot y = \overline{(x \cdot \overline{y})} \cdot \overline{(\overline{x} \cdot y)} = (x \cdot \overline{y \cdot y}) \cdot (\overline{x \cdot x} \cdot y)
$$

## Uso: circuiti integrati

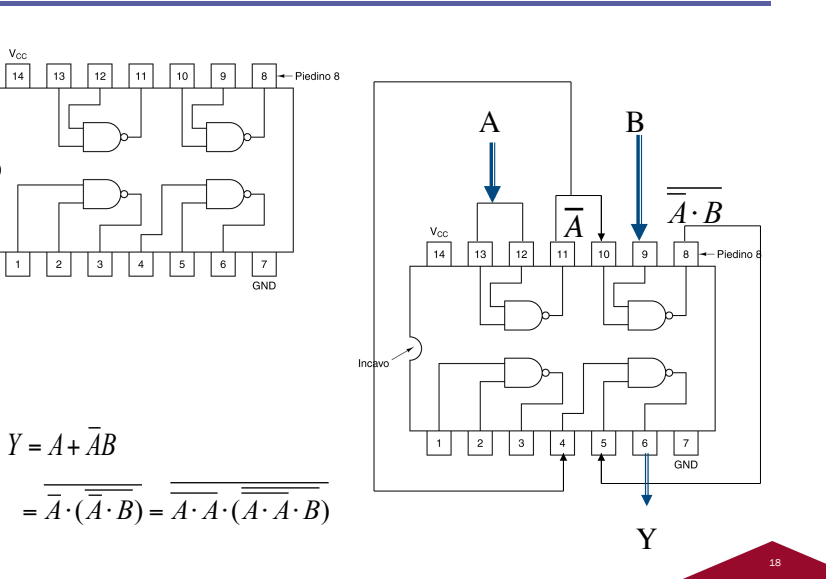

## Dalle forme POS a espressioni ALL-NOR

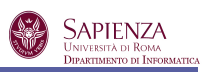

- Dualmente, data una forma POS (prodotto di somme di variabili e variabili negate), è molto facile costruire l'espressione ALL-NOR equivalente (assumendo di poter usare porte NAND e NOR a più ingressi):
- 1. Applicare De Morgan alla congiunzione (operatore più esterno)
	- Ciò trasforma l'AND in un OR negato
	- Ciò trasforma anche le disgiunzioni tra le variabili in un NOR
- 2. Quindi, resta solo da sostituire le negazioni sulle variabili con NOR
- ES.:

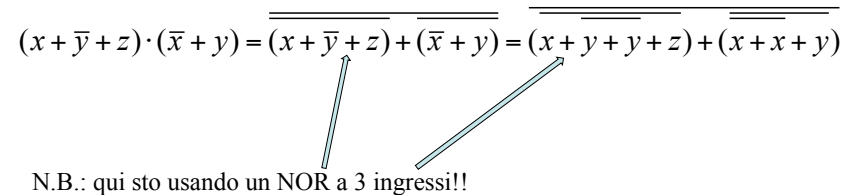

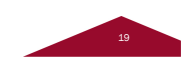

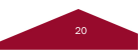

**SAPIENZA**<br>UNIVERSITÀ DI ROMA<br>DIPARTIMENTO DI INFOR